## *the Lens Paper*

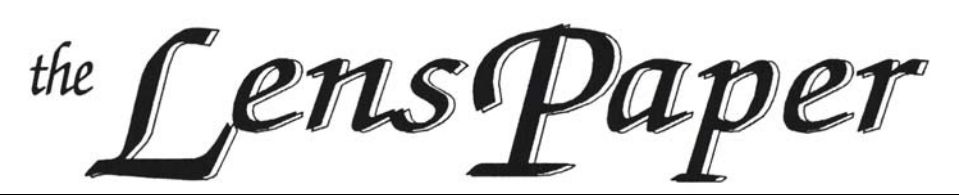

*The North County Photographic Society…Inspired by Photography, Powered by Volunteers!*

**BACK PAGE HAS MEETING SCHEDULE**

### **SEPTEMBER PROGRAM** (Sept 28, 2011)

#### **Stephen Burns: Improving your Landscape & Nature Photography**

Stephen Burns will share some of the most commonly overlooked steps in producing a dynamic photograph that will give your images the depth and beauty that they deserve, and share the new tools Adobe has included in CS5 that enable photographers to easily select and isolate portions of the image to enhance. He will review:

1) How to decide on the image's focus and where to go from there.

2) When and how to use Sharpening and Noise Reduction in ACR.

3) Some quick steps for getting great color and snap from the start.

4) Using the new Refine Mask feature to enhance localized detail.

5) How to produce great depth and feeling in 3 simple steps.

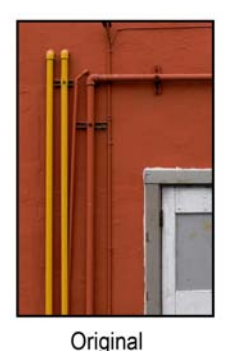

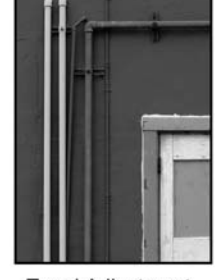

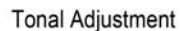

**Bio**

Steven Burns began as a photographer 28 years ago. In time, he progressed toward the digital medium and discovered the same passion for the digital medium as an art form as he has for photography. His artistic influences include the great abstractionists & surrealists including Jackson Pollock, Wassily Kandinsky, Pablo Picasso, Franz Kline, Mark Rothko, Mark Tobey, and Lenore Fini.

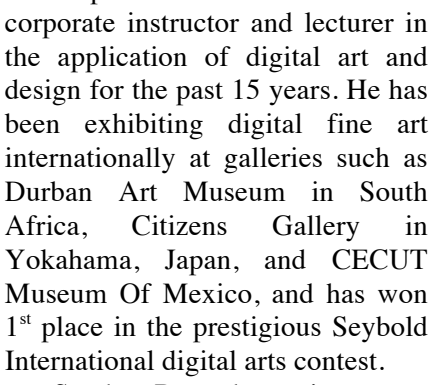

Stephen Burns has written: "Photoshop CS5 Trickery & FX" "The Art Of Poser 2010 Pro & Photoshop CS5" "The Art Of Poser & Photoshop"

"Advanced Photoshop CS4 Trickery & FX" "Advanced Photoshop CS3 Trickery & FX" "Advanced Photoshop CS2 Trickery & FX"

"Photoshop CS Trickery & FX"

He teaches Digital Manipulation Workshops in the San Diego, is an instructor on http://training.xtrain.com/faculty/show/Stephen+Burns, the president of The San Diego Photoshop Users Group (www.sdphotoshopusers.com), and most recent instructor in the Light Photo Workshops (www.lightworkshops.com).

You will often see him as an instructor at Siggraph (www.Siggraph.org). His web-site is at (www.chromeallusion.com).

#### **For October we will have Ann Collins**

Published photographer and NCPS member Ann Collins will demonstrate how she captures images for a panorama, how she readies them in Adobe Lightroom, and how she uses Photoshop to stitch and finish the final result. Her presentation will be packed with tips from the capture stage all the way through the processing stage. Panoramic photos are a fantastic way to record a scene vertically or horizontally--or both ways at once--without pushing the scenery far into the distance with a wide-angle lens

Page 1

**Final Result** 

**SEPTEMBER 2011**

Stephen Burns has been a

## *the Lens Paper* **PRESIDENTS CORNER** by Barbara Swanson

Fall is almost here and that means it is soon time for our annual member Photography Exhibition. I look forward to the show as it gives everyone the opportunity to really see what our members are doing photographically. No matter your style or interests, there is a category for your images, and I encourage you to participate. Please check our show schedule for the key dates and rules. I hope to see everyone at the reception.

It always takes me some time to choose which images to submit, and I find that asking someone else for input once I've narrowed down my choices does help. I look for photos that I think have impact, convey a sense of emotion and are technically correct. I also try to determine if it will make a good print and what kind of paper to use. I find this whole process very instructive and over the years it has helped me to improve my photography.

### **MEMBER SHARE** by Gesa Cowell

#### **September: Breaking the Rules**

This month's topic was suggested by Lorenzo Pinto. I am continually amazed at the ability of children and teenagers to create visually stunning and poignant images without much prior knowledge of–or without paying much attention to–the rules of photography. Similarly, Julia Cameron, one of the pioneers of photography, created portraits that are captivating and evocative while often clearly technically flawed (http://en.wikipedia.org/wiki/Julia\_Margaret\_Cameron).

What are the rules that we propose to ignore this month? Well, they are simply too numerous to list but they usually either deal with the elements of design and composition (rules of third, color relationships, leading lines, framing), or with technical proficiency (depth of field, exposure). So, if we think of the Rules as a photography code, let's remember what Captain Jack Sparrow said: "the code is really more what you'd call "guidelines" than actual rules…." and feel free to break them. I am looking forward to seeing inspired examples of photographs without rules.

The member share topic for October will be "Bringing Wildlife Photography to Life."

## **MEMBER SHOW** by Sandy Zelasko

It is time to show your talents! Prepare two of your best images to hang in the Encinitas Library Community Room beginning October  $20<sup>th</sup>$  through November  $26<sup>th</sup>$ . This is an excellent opportunity for members to showcase their work to both fellow members and the general public. Please take time to read over the brochure carefully, taking note of both submission guidelines and important dates (Note: Entry forms must be in by October 1st). An opening reception is scheduled for Sunday, October 23rd from 1-4 pm. PLEASE take advantage of this opportunity to submit work. There are NO ENTRY FEES!!

Looking forward to seeing the diverse talent from our members!

## **MEMBER NEWS** by Nancy Jennings

#### **Welcome to our newest members!**

Lisa Blake - Carlsbad Marc Covitt - Encinitas Lisa George - San Diego

#### **PHOTOSHOOTS** by Dan Nougier **Cruisin' Grand**

**Date: Friday, Sept. 16, 2011 Time: 5:00pm to 7:30pm**

#### **Location: Broadway & Grand, Escondido CA 92025**

I know this is short notice, but the 2011 Cruisin' Grand season is almost at an end.. So grab your camera and come experience one of the greatest ongoing traditions in San Diego County. This is a free event where more than 5000 visitors and car enthusiasts each Friday Night come to check out the 500+ cars lining the streets of historic downtown Escondido. Sept  $16<sup>th</sup>$ will be featuring Packard and Peirce Arrow Clubs. We'll meet on the north-east corner of Broadway and Grand. Call my cell if you're running late or get lost in the crowd. For more info on "Cruisin", check out their web site http://cruisingrandescondido.com/

For any questions, contact Dan Nougier at photoshoots@ncphoto.org or cell 619-884-1359.

### **Tech Tip** by Mike McMahon **Keyboard Shortcuts**

We have all been raised with the idea that there are no shortcuts to success…just lots of hard work. Well programs like Photoshop, have keyboard shortcuts that can deliver success with less work. Let's discuss a few.

To quickly move around during touchup work, pressing and holding the spacebar key changes the currently active tool to the Hand Tool. The Hand Tool allows you to quickly move around within your image by clicking and dragging…a big help when you are zoomed in on an image for detailed touchup work.

To resize a tool, such as Spot Healing Brush or the Clone Stamp, use the square bracket keys. The left bracket key will make your tool smaller; the right bracket key to make it larger. The (square) bracket keys are adjacent to the 'P' key.

See your user manual or the help system for a complete list of available shortcuts. And yes, they work the same way in Photoshop Elements.

Do you have a question or a suggestion for a Tech Tip? Please send it along to  $m$ ike.techguy@gmail.com. Thanks.

Happy shooting and computing!

### **WORKSHOPS** by Mike McMahon

*A Photographer's Guide to Video* Sat, Oct 8<sup>th</sup> 9:45–11:45am, Encinitas Library–PC Lab \$5 for members (no-host lunch after)

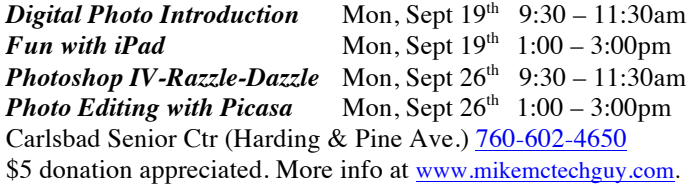

### **MEMBER PROFILE**

*We are trying a new members profile feature. Don't be surprised if you are approached at a general meeting or receive a phone call asking specific questions about your personal photographic experiences. One member each month will be asked for the Q & A interview in an effort to share their tips, projects and ideas to inspire the rest of us. Let us know how you like it!*

## *the Lens Paper* **Lew Abulafia** by Sandy Zelasko

Wow, I was lucky! Our member profile this month was packing his bags and heading to Africa when I finally caught him for a phone interview.

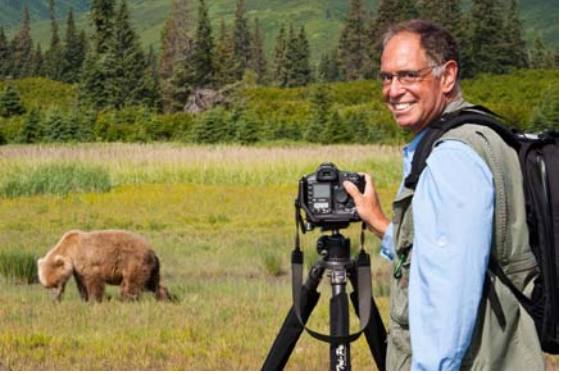

Lew had no idea how long he has been a member of NCPS but guessed it to be 10+ years. Present at most general meetings, he likes the interaction with other photographers and enjoys the guest speaker presentations. "It's nice to see other kinds (of photography) for ideas," Abulafia remarked.

SZ: "What types of photograph do you enjoy the most?"

LA: "Landscapes and wildlife, leaning towards landscapes most."

SZ: "Who is your favorite photographer or mentor?"

LA: "Jack Dykinga. I took a workshop last March with him in Death Valley."

SZ: "Do you have a favorite photo accessory?"

LA: "A Singh-Ray 3-8x neutral density filter – two polarizers in a single mount for shooting water."

SZ: "Do you have any photo techniques or tips that you would like to share with the membership?"

LA: "Create a starburst using the sun. (Set your camera) at f16 or f22 and use the sun as a pinpoint source of light."

SZ: "What project are you currently working on or plan to begin?"

LA: "I am leaving for Africa-Kenya and Tanzania Monday. Polar Bears mid-November."

SZ: "What would you like to see this club do next?"

LA: "I'd like to see the club buy one of those color calibrators and rent them out on a weekly basis to our members. Solicit members to share their favorite smart phone, iPad applications. Also have the camera club submit to the Nature's Best club category photo competition."

SZ: "can we see more of your images?"

LA: "LHAphoto.com."

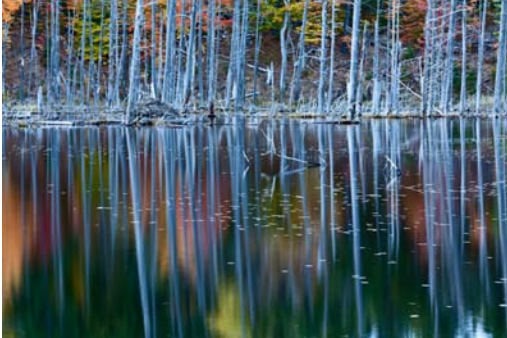

## **SPONSORS**

The NCPS thanks the following Annual Photography Exhibition sponsors. Please show your appreciation by visiting them.

# **GOLD LEVEL**

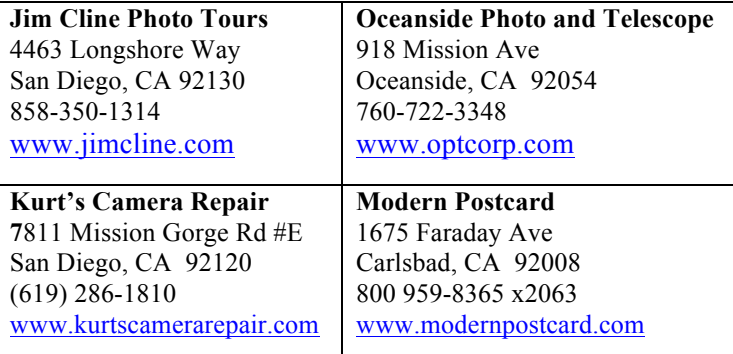

# **SILVER LEVEL**

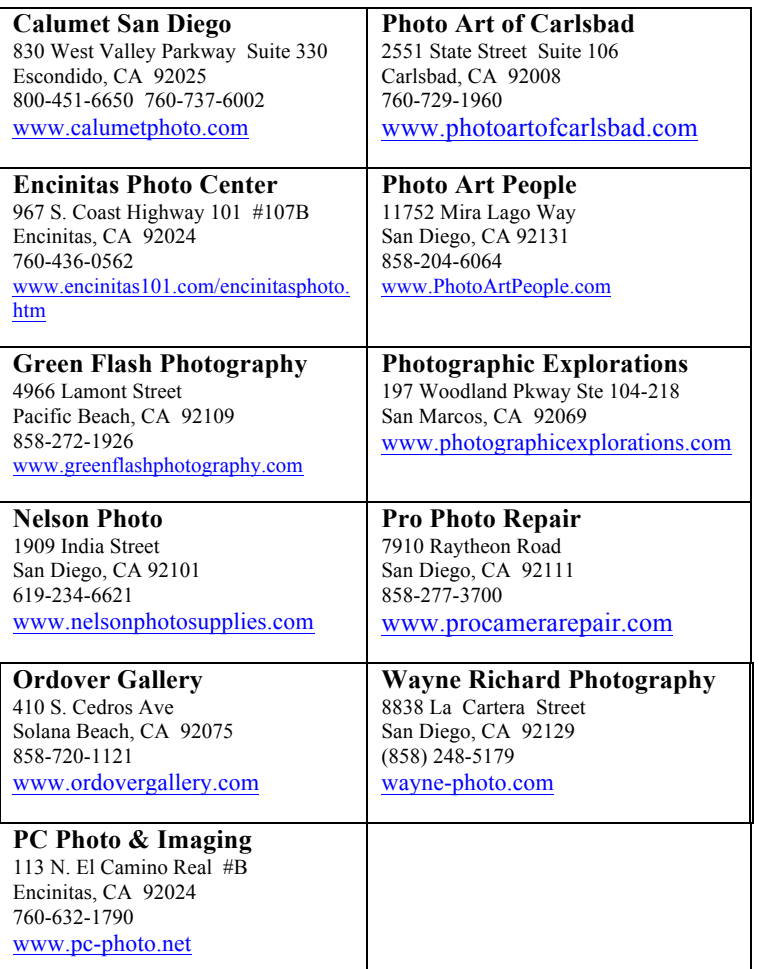

# **SEPTEMBER 2011 Meeting**

Wednesday, Sept. 28, 2011 San Diego Botanic Garden (formerly Quail Gardens), Encinitas Ecke Building Meeting Room Enter Front Gate - **Exit Rear Gate** Front Gate is Locked at 7:00 p.m.

**6:00 p.m. - Front Gate Opens 6:15 p.m. - Sign-in & Refreshments 6:30 p.m. - Announcements & Member Greeting 6:45 p.m. - Presentation 7:45 p.m. - Break & Refreshments 8:00 p.m. - Member Share Donations: First-time guests free/returning guests \$3.00**

# **TO REACH NCPS**

**Web Site: www.nc-photo.org**

# **VOLUNTEER LEADERSHIP TEAM**

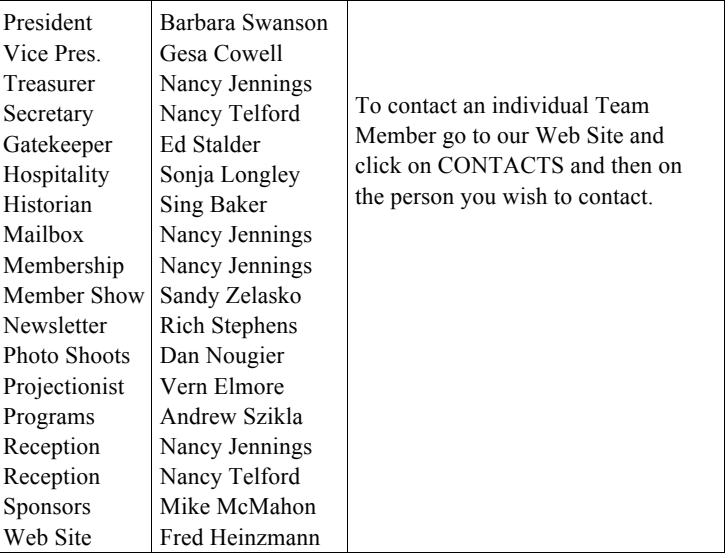

**NOTE:** Please place NCPS in the Subject line of all correspondence.

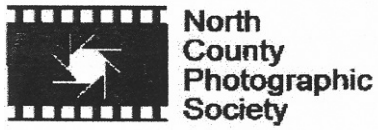

PO Box 231881 Encinitas, CA 92024-1881